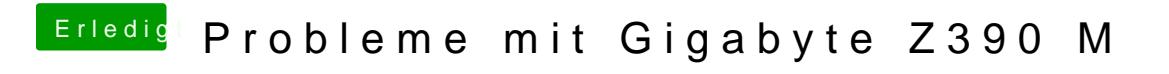

Beitrag von published vom 25. Oktober 2018, 13:56

[crusade](https://www.hackintosh-forum.de/user/25363-crusadegt/)gt

Ich habe mal meinen Clover Ordner hochgeladen, falls du mal schauen willst